# **Foreman - Bug #35682**

# **PR #9238 breaks specific provision scenarios**

10/27/2022 09:25 AM - Maximilian Sesterhenn

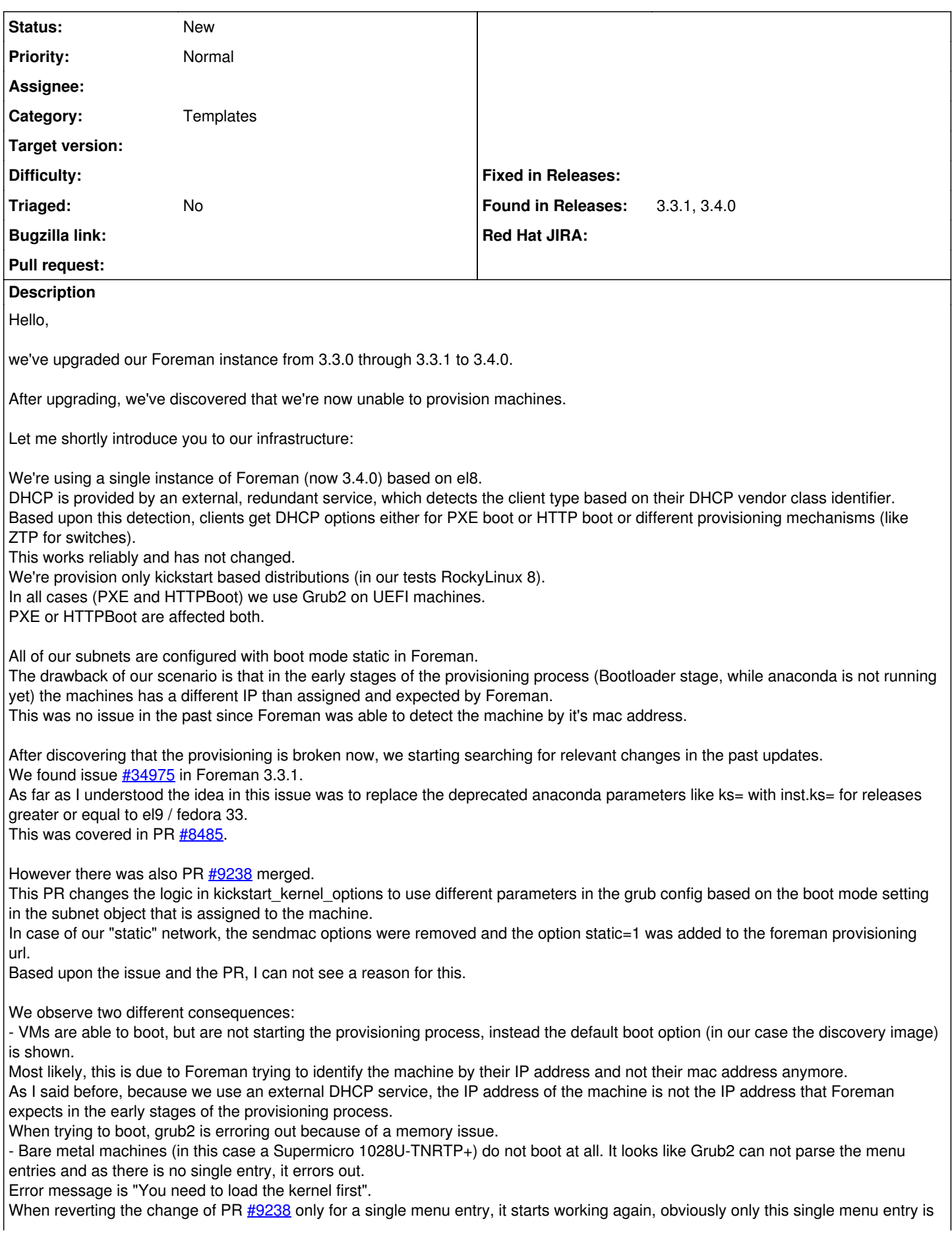

shown now.

Working kickstart kernel\_options: BOOTIF=01-5c-6f-69-XX-XX-XX ks=http://server.example.com:8000/unattended/provision?token=52s5811b-298f-4174-949e-4e66f58e8c70 **kssendmac ks.sendmac** ip=10.1.101.74::10.1.101.1:255.255.255.0:server.example.com:enp130s0f0np0:none nameserver=10.1.101.1 Not working kickstart\_kernel\_options: BOOTIF=01-5c-6f-69-XX-XX-XX ks=http://server.example.com::8000/unattended/provision?\*static=1\*&token=59s5811b-298f-4174-949e-4e66f58e8c70 ip=10.1.101.74::10.1.101.1:255.255.255.0:server.example.com::enp130s0f0np0:none nameserver=10.1.101.1 See also the attached files. What was the reason for the changes in PR [#9238](https://projects.theforeman.org/issues/9238)? Can we revert back to mac-based detection? Using an external DHCP service and therefore relying on sendmac should be quite common. To be clear: The changes in PR  $#8485$  are totally fine, they are not the issue here. We have introduced a workaround by cloning kickstart\_kernel\_options and doing the changes there ourselves, but due to the structure of the template hierarchy we also have to clone Kickstart default and I want to avoid that. Thanks in advance! **Related issues:** Related to Foreman - Bug #34975: ks= kernel parameter in Kickstart default iP... **Closed**

### **History**

## **#1 - 10/27/2022 09:27 AM - Maximilian Sesterhenn**

Kickstart default --> Kickstart default PXEGrub2 was meant, I apologize

### **#2 - 01/04/2023 11:45 AM - Ewoud Kohl van Wijngaarden**

*- Related to Bug #34975: ks= kernel parameter in Kickstart default iPXE causes RHEL9 Anaconda failure to start added*

### **#3 - 01/29/2023 11:50 AM - Gerald Vogt**

I'll also ran into this problem. See <https://community.theforeman.org/t/kickstart-with-static-ip-fails/32055>

The problem is the ampersand (&) in the generated URL.

According to <https://access.redhat.com/solutions/6810791> it needs to be quoted, i.e. either put the URL into single or double quotes or needs to be escaped with a  $\overline{\phantom{a}}$ 

Looking at the [source code](https://github.com/theforeman/foreman/blob/6fa9c2c26f1294a79518211bc0f042bf723b3fc7/app/views/unattended/provisioning_templates/snippet/kickstart_kernel_options.erb#L39) it seems easiest to put in quotes, I guess.

For meantime I manually hacked the generated cfg file to escape the ampersand and it's booting fine, then.

## **Files**

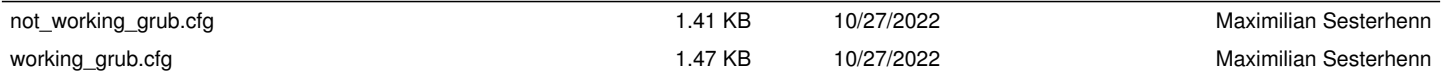